## **GONG - Funcionalidad #469**

# **Cambiar el Tooltip de Ver Usuarios en Proyectos**

2010-10-21 14:21 - Alvaro Irureta-Goyena

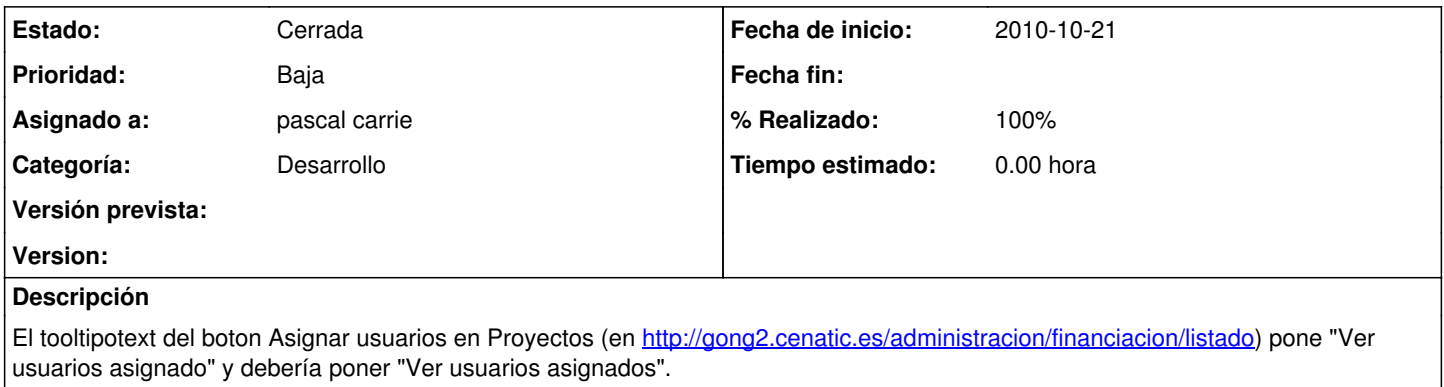

#### **Histórico**

#### **#1 - 2011-01-11 11:13 - pascal carrie**

*- Asignado a establecido a pascal carrie*

### **#2 - 2011-01-11 11:15 - pascal carrie**

*- Estado cambiado Nueva por Cerrada*

*- % Realizado cambiado 0 por 100*